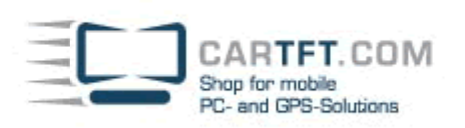

## Powerstrip-Einstellungen 800x480

Mit dem Powerstrip-Tool kann die Auflösung 800x480 auch mit ATI und Nvidia-Grafikkarten ausgegeben werden.

## **Format :**

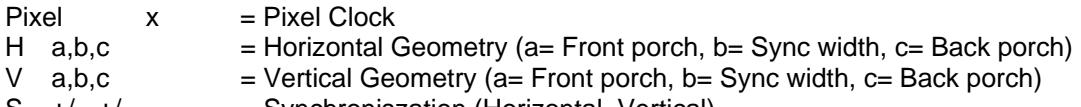

 $S +/-, +/-$  = Synchroniszation (Horizontal, Vertical)

## **Verfügbare Einstellungen :**

- Displays mit "True" 800x480 Support :
	- Pixel 39,1
	- H 40,80,120<br>V 20.8.23
	- 20.8.23
	- $S +,+$

Alternativ auch :

- Pixel 38,8
- H 64,128,64<br>V 21,2.22
- V 21,2,22
- $S +$
- Displays mit "Basic" 800x480 Support : CTF800, CTF400 und weitere :
	- Pixel 33,6
	- H 37,8,43
	-
	- $V$  15,3,16<br>S -- $-$ ,-

CTF700-H/-SH/-HM<br>Pixel 31.250

- Pixel 31,250<br>H 42.80.1 42,80,102
- $V$  1,3,13<br>S -.- $-$ ,-
- CTF700

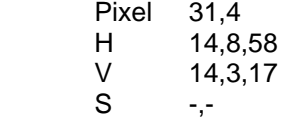

 MM400 (Rev-B) Pixel 30,0 H 25,8,47 V 14,3,17

- CTF1020
- Pixel 31,5 H 123,80,21<br>V 1.3.11  $1,3,11$

Version 4.0, 22.07.2009 Oliver Aigner --- CarTFT.com